## **LOGGER-SOFTWARE**

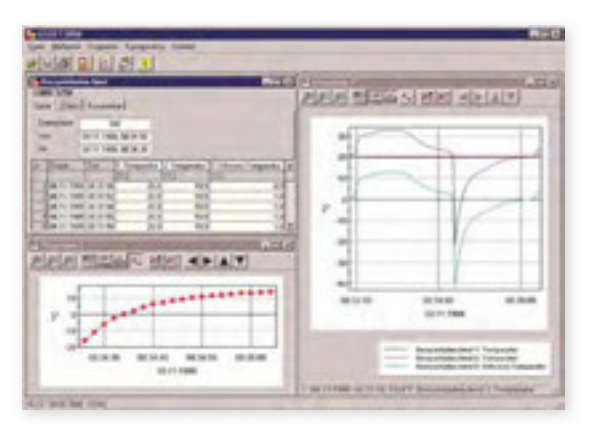

# HIGHLIGHTS:

○ Bedienung der Loggerfunktion

○ Diagrammanzeige

○ Exportfunktion

### **GSOFT 3050**

*Art.-Nr. 601336* Windows-Software für GMH 3000 und GMH 5000 mit Logger

#### **ALLGEMEINES:**

Software zum Starten, Stoppen und Auslesen von GMH 3000 Series und GMH 5000 Series Geräten mit Datenlogger. Die ausgelesenen Daten können Visualisiert, gespeichert und zur Weiterverarbeitung aufbereitet werden.

#### **ANWENDUNGEN:**

Abdrücken von Heizungsanlagen, Laborversuche, Prüfstände und mobile Datenerfassung.

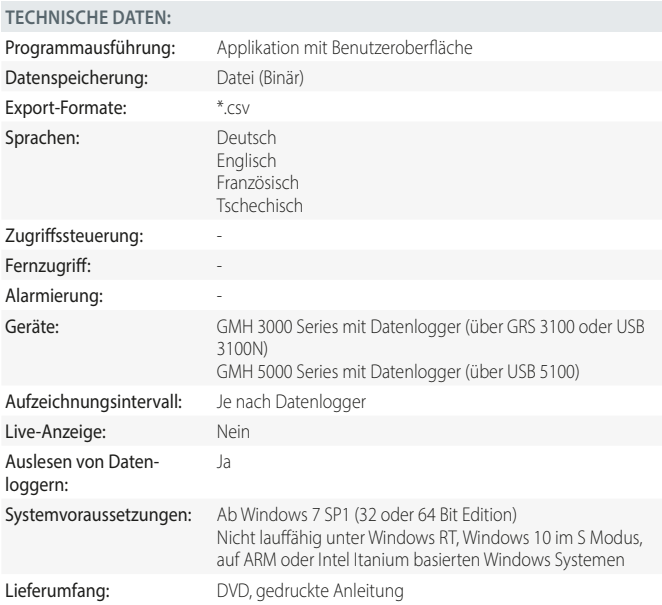

**SOFTWAREANBINDUNG**

# GMH 3000-DLL<br>(Windows Bibliothek)<br>(Windows Bibliothek) (GDUSB 1000-DLL<br>(Windows Bibliothek) (o. Abb) (Windows Bibliothek) (o. Abb) Protokollbeschreibung<br>(www.greisinger.de) (o. Abb) (www.greisinger.de) (o. Abb) Protokollbeschreibung GMH 3xxx, GMH 5xxx **• •** EASYBus und EASYLog **•** TLogg **•** GDUSB 1000 **•** Logger starten, stoppen, löschen, auslesen **•** Programmbeispiele Visual Studio, Excel VBA Visual Studio

kostenpichtig **• •**

#### **GMH 3000.DLL**

*Art.-Nr. 603027* Windowsfunktionsbibliothek für GMH Für die Schnittstellen-Kommunikation GMH3xxx / GMH5xxx <-> PC